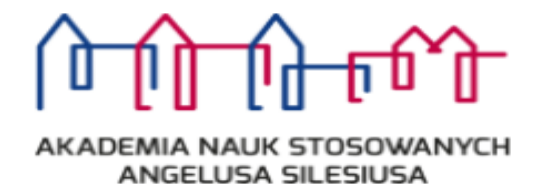

# **Regulamin**

# **korzystania z pracowni komputerowej**

**Akademii Nauk Stosownych Angelusa Silesiusa**

**z dnia 30 sierpnia 2023 r.**

# **§ 1**

## **Postanowienia ogólne**

- 1. Podstawą prawną niniejszego regulaminu (**Regulamin**) jest rozporządzenie Ministra Nauki i Szkolnictwa Wyższego z dnia 30 października 2018 r. w sprawie sposobu zapewnienia w uczelni bezpiecznych i higienicznych warunków pracy i kształcenia (Dz. U. poz. 2090).
- 2. Przez korzystanie z pracowni komputerowej należy rozumieć przebywanie w pomieszczeniu, w którym zlokalizowana jest pracownia oraz korzystanie z komputerów znajdujących w pracowni.
- 3. Właścicielem komputerów, programów, licencji oraz wszelkich ruchomości znajdujących się w pomieszczeniach pracowni komputerowej jest Akademia Nauk Stosowanych Angelusa Silesiusa z siedzibą w Wałbrzychu przy ul. Zamkowej 4 58-300 Wałbrzych (**Akademia**).
- 4. Wszelkie dane znajdujące się na komputerach podlegają corocznemu formatowaniu. Każdy użytkownik pozostawia dane na własną odpowiedzialność. Akademia nie ponosi odpowiedzialności z tytułu dokonanego formatowania oraz treści tych danych.
- 5. Formatowanie opisane w ust. 5 odbywa się bez wcześniejszego zapoznania się z materiałami podlegającymi temu procesowi. Oznacza to, że usunięciu podlegają wszelkie dane znajdujące się na komputerach, za co Akademia nie ponosi odpowiedzialności.
- 6. Akademia nie ponosi odpowiedzialności za dane pobrane, zapisane bądź wprowadzone w inny sposób do pamięci sytemu przez Użytkowników.

#### **Obowiązki osoby użytkującej komputer**

- 1. Osoba obsługująca komputer (**Użytkownik**) ma obowiązek odbycia szkolenia z zasad dotyczących bezpiecznego i higienicznego wykonywania pracy (**BHP**), z uwzględnieniem charakteru pracy bezpośrednio przy komputerze.
- 2. Przed rozpoczęciem korzystania z komputera Użytkownik zobowiązany jest przygotować stanowisko pracy, stosownie do obowiązujących przepisów BHP, w szczególności:
	- a. przystosować biurko i krzesło (jeżeli jest regulowane) do wymiarów swojego ciała, zapewnić odpowiednie oświetlenie, w miarę potrzeb wywietrzyć pomieszczenie.
	- b. przygotować komputer do pracy: ustawić monitor we właściwej pozycji, uruchomić komputer.
	- c. przygotować dokumenty niezbędne do pracy.
- 3. Po upewnieniu się, że nie ma żadnych zagrożeń ani przeciwwskazań Użytkownik loguje się do systemu za pośrednictwem indywidualnego loginu i hasła, w sposób opisany w dalszej części Regulaminu , aby uruchomić żądany program.
- 4. W przypadku jakichkolwiek wątpliwości należy zgłosić się do prowadzącego zajęcia.
- 5. Zauważone usterki na stanowisku Użytkownik zobowiązany jest natychmiast zgłosić prowadzącemu zajęcia.

### **§ 3**

## **Uzyskanie loginu i hasła**

- 1. Każdy Użytkownik posiada indywidualny i niepowtarzalny login oraz hasło, które służą logowaniu do systemu operacyjnego komputerów znajdujących się w pracowni.
- 2. Login i hasło przypisane jest do danego Użytkownika i na tej podstawie podlega on identyfikacji.
- 3. Login i hasło zostają wydane Użytkownikowi wraz z Regulaminem. Użytkownik potwierdza pisemnie otrzymanie loginu i hasła oraz Regulaminu, a także składa oświadczenie, że zapoznał się z treścią Regulaminu i akceptuje jego postanowienia. Wzór pisemnego potwierdzenia i oświadczenia stanowią Załącznik nr 1 do Regulaminu.
- 4. Odzyskiwanie hasła odbywa się poprzez elektroniczne zgłoszenie, które Użytkownik przesyła za pośrednictwem wiadomości e-mail na adres: [helpdesk@umw.edu.pl.](mailto:helpdesk@umw.edu.pl)
- 5. Użytkownik zobowiązany jest korzystać wyłącznie z loginu i hasła przypisanego do jego osoby. Zabrania się przekazywania swoich danych logowania osobom trzecim.
- 6. Wyłączną odpowiedzialność za czynności dokonane w ramach korzystania z konkretnego loginu i hasła ponosi Użytkownik, do którego dane te są przypisane.
- 7. W przypadku zagubienia bądź przekazania danych do logowania osobie trzeciej, Użytkownik zobowiązany do niezwłocznego zawiadomienia o tym fakcie Akademię oraz przesłać stosowne zgłoszenie na adres: [helpdesk@umw.edu.pl.](mailto:helpdesk@umw.edu.pl)

# **Obowiązki i odpowiedzialność Użytkownika**

- 1. Użytkownik korzystający z Internetu oraz komputerów stacjonarnych znajdujących się w pracowni zobowiązany jest do:
	- a. przestrzegania przepisów prawa oraz postanowień Regulaminu,
	- b. nierozpowszechniania nielegalnych treści,
	- c. uwierzytelnienia dostępu za pomocą loginu i hasła,
	- d. wylogowania się po zakończeniu korzystania.
- 2. Użytkownik ponosi wyłączną odpowiedzialność za sposób, w jaki wykorzystuje dostęp do Internetu – w szczególności za treść i zawartość przesyłanych wiadomości, odwiedzane witryny, pobierane pliki, z uwzględnieniem odpowiedzialności karnej za działanie niezgodne z prawem.
- 3. Użytkownik jest zobowiązany do niewykonywania żadnych czynności naruszających prawa osób trzecich lub mogących wpłynąć niekorzystnie na działanie urządzeń dostępowych albo urządzeń innych Użytkowników, a także innych czynów przestępnych. W szczególności zabronione są:
	- a. umyślne powodowanie przeciążenia sieci i usług,
	- b. wszelka transmisja danych zawierających szkodliwy kod,
	- c. transmisja pakietów IP z fałszywym adresem nadawcy,
	- d. próby nielegalnego wejścia do zasobów systemów informatycznych będących w posiadaniu innych użytkowników sieci Internet,
	- e. wysyłanie spamu (mass mailing), wirusów komputerowych lub innego oprogramowania, które może uszkodzić sprzęt i oprogramowanie,
	- f. próby ominięcia zabezpieczeń stosowanych przy dostępie bezprzewodowym,
- g. nieuprawnione udostępnianie oraz pobieranie z sieci materiałów chronionych prawami autorskimi (oprogramowanie, filmy, muzyka itp.) oraz treści pornograficznych,
- h. udostępnianie lub rozpowszechnianie informacji i innych materiałów, jakie mogą naruszyć dobra osobiste osób trzecich,
- i. wszelkie inne działania stanowiące czyny zabronione.
- 4. Użytkownik, który powziął wiedzę o korzystaniu przez innego z Użytkowników z komputerów w sposób sprzeczny z Regulaminem bądź przepisami powszechnie obowiązującego prawa zobowiązany jest niezwłocznie powiadomić o tym fakcie pracownika pracowni.
- 5. Wyłączną odpowiedzialność za nieprzestrzeganie postanowień Regulaminu i norm bezwzględnie obowiązujących ponosi Użytkownik. Odpowiedzialność Akademii z tytułu działań Użytkownika zostaje wyłączona.
- 6. Użytkownik zobowiązany jest stosować się do poleceń pracownika pracowni komputerowej, którego wskazania są dla Użytkownika wiążące.
- 7. W przypadku stwierdzenia przez pracownika pracowni komputerowej, że Użytkownik narusza postanowienia Regulaminu bądź przepisy prawa, Użytkownik podlega wydaleniu z pracowni.
- 8. W przypadku podejrzenia, że Użytkownik naruszył przepisy prawa, Akademia zawiadamia o tym fakcie organy ścigania.
- 9. Pliki, o których mowa w § 5 ust. 5, Użytkownik zobowiązany jest każdorazowo skasować własne pliki z dysku przez zakończeniem korzystania. Użytkownik ponosi wyłączną odpowiedzialność za treści, które zapisał na dysku komputera, zarówno w przypadku ich skasowania jak i pozostawienia.
- 10. Użytkownik ponosi odpowiedzialność za szkodę wyrządzoną w wyniku korzystania z komputera. Szkoda obejmuje zarówno szkody mechaniczne, jak i szkody w obrębie oprogramowania, które powstały w wyniku korzystania z komputera w sposób sprzeczny z regulaminem bądź przepisami prawa.

# **Zasady korzystania**

- 1. Stanowiska komputerowe przeznaczone są do pracy naukowej Użytkowników.
- 2. Na stanowiskach komputerowych można korzystać tylko z zainstalowanych programów. Zabrania się instalowania innych programów i dokonywania zmian w już istniejącym oprogramowaniu.
- 3. Zabrania się korzystania z komputerów w celach zarobkowych oraz naruszających ustawę z dnia 4 lutego 1994 r. o prawie autorskim i prawach pokrewnych (t.j. Dz. U. z 2022 r. poz. 2509).
- 4. Zabrania się prowadzenia prywatnej korespondencji za pośrednictwem komputerów, a także korzystania z gier komputerowych.
- 5. Użytkownik korzystający z komputera umieszcza własne pliki w katalogu stworzonym dla własnych potrzeb.
- 6. Akademia nie ponosi odpowiedzialności za pliki pozostawione przez Użytkownika w pamięci komputera, w przypadku, gdy Użytkownik nie wykonał obowiązku ich usunięcia, o którym mowa w § 4 ust. 9 , bez względu na to czy odpowiedzialność ta miałaby wynikać z udostępnienia plików osobom trzecim czy konsekwencjom związanym z ich trwałym usunięciem w wyniku wykonanego formatowania.
- 7. Wszelkie uszkodzenia lub nieprawidłowości w pracy komputera lub sprzętu należy zgłaszać prowadzącemu zajęcia.

# **Zasady BHP**

- 1. Podczas korzystania z pracowni komputerowej należy stosować zasady BHP, w szczególności przepisy zawarte w rozporządzeniu Ministra Pracy i Polityki Socjalnej z dnia 1 grudnia 1998 r. w sprawie bezpieczeństwa i higieny pracy na stanowiskach wyposażonych w monitory, do przestrzeganie, których zobowiązane są wszystkie osoby przebywające i korzystające z pracowni komputerowej. Za brak przestrzegania bądź naruszenie ww. przepisów i zasad wyłączną odpowiedzialność ponosi osoba, która dopuściła się naruszenia.
- 2. Użytkownikom zabrania się:
	- a. używania własnych nośników pamięci zewnętrznej i programów nieposiadających licencji,
	- b. czyszczenia komputera będącego pod napięciem,
	- c. spożywania posiłków i płynów, a także alkoholu i palenia tytoniu na stanowisku obsługi komputera,
	- d. gromadzenia na stanowisku płynów łatwopalnych i niebezpiecznych, magnesów, metali namagnesowanych, magnetycznej biżuterii,
	- e. samowolnego naprawiania komputera bez odpowiednich uprawnień, używania komputera jeśli jest niesprawny, lub istnieje prawdopodobieństwo przebicia prądu elektrycznego,
- f. zezwalania na obsługę komputera osobom postronnym, pozostawienie sprzętu bez nadzoru,
- g. stosowania niebezpiecznych metod obsługi komputera, które mogą spowodować zagrożenia wypadkowe,
- h. przechowywaniu, pobieraniu i tworzeniu plików, które zawierają dane osobowe w rozumieniu ustawy z dnia 10 maja 2018 r. o ochronie danych osobowych (t.j. Dz. U. z 2019 r. poz. 1781), a także innych aktów prawnych regulujących ww. kwestie.
- 3. Po zakończeniu korzystania Użytkownik zobowiązany jest:
	- a. wykonać czynności opisane w Regulaminie,
	- b. wyłączyć komputer, monitor i inne urządzenia oraz sprzęt zasilający urządzenia,
	- c. posprzątać stanowisko pracy,
	- d. sprawdzić, czy pozostawione stanowisko nie stwarza jakichkolwiek zagrożeń,
	- e. poinformować pracownika o zakończeniu korzystania.

#### **Klauzula informacyjna**

- 1. Administratorem danych osobowych jest Akademia Nauk Stosowanych Angelusa Silesiusa z siedzibą w Wałbrzychu, ul. Zamkowa 4, kod pocztowy 58-300 Wałbrzych, adres e-mail: rektorat@ans.edu.pl, tel. + 48 74 641 92 00, zwana dalej Akademią, reprezentowana przez jej Rektora.
- 2. W Akademii został powołany Inspektor Ochrony Danych Osobowych, dalej IODO, z którym można się skontaktować w sposób następujący: adres korespondencyjny: ul. Zamkowa 4, 58 300 Wałbrzych, adres e-mail: [iod@ans.edu.pl.](mailto:iod@ans.edu.pl)
- 3. Państwa dane osobowe będą przetwarzane w celach:
	- a. Realizacji celu dydaktycznego (na podstawie obowiązku prawnego administratora zgodnie z art. 6 ust 1 lit c RODO);
	- b. Podnoszenia wiedzy pracowników, osób, które wykonują zadania na rzecz Akademii w ramach umów cywilnoprawnych (na podstawie obowiązku prawnego administratora zgodnie z art. 6 ust 1 lit c RODO);
	- c. Komunikacji studenta z wykładowcą (na podstawie zgody administratora zgodnie z art. 6 ust 1 lit a RODO).Dane osobowe będą przetwarzane przez okres prowadzenia rekrutacji na studia, nie dłużej niż 6 miesięcy w przypadku nie przyjęcia na pierwszy rok

studiów i nie dłużej niż 3 miesiące w przypadku przyjęcia na pierwszy rok studiów, lecz nie podjęcia studiów.

- 4. Państwa dane osobowe będą przetwarzane do 5 lat po zakończeniu studiów lub ustania stosunku pracy lub do czasu cofnięcia przez Państwa zgody w zakresie, którym dane są przetwarzane na podstawie zgody.
- 5. Przetwarzamy dane, które podają Państwo w ramach korzystania z platformy moodle.ans.edu.pl tj.:
	- a. informacje wprowadzane dobrowolnie przez użytkownika poprzez wypełnienie i wysłanie formularzy: modyfikacji profilu lub kontaktu;
	- b. informacje uzyskiwane podczas korzystania z portalu wśród nich są:
		- i. informacje w dziennikach serwerów nasze serwery automatycznie zapisują takie dane, jak żądanie strony wysyłane przez użytkownika, datę i godzinę żądania oraz wysłania odpowiedzi, dane urządzenia (np. model sprzętu), nazwę i wersję przeglądarki, język przeglądarki, typ systemu operacyjnego,
		- ii. adres IP każdy komputer podłączony do Internetu ma przypisany niepowtarzalny numer, czyli adres IP; na jego podstawie można np. zidentyfikować kraj, z którego dany użytkownik łączy się z siecią,
		- iii. ciasteczka (z ang. tzw. "cookies") czyli pliki tekstowe tworzone i przechowywane na komputerze użytkownika podczas odwiedzania strony internetowej,
		- iv. informacje w dzienniku Moodle oprogramowanie platformy automatycznie zapisuje informacje dotyczące poruszania się użytkowników na platformie.
- 6. Ponadto na platformie przetwarzane są dane będące już w posiadaniu administratora przed założeniem konta takie jak: imię, nazwisko, e-mail, oraz w wypadku studentów rodzaj studiów.
- 7. Zakres danych przetwarzanych w zależności od celu przetwarzania może się różnić informacje w tym możecie Państwo uzyskać u naszego Inspektora Ochrony Danych (dane kontaktowe powyżej).
- 8. Prawa osoby, której dotyczą dane osobowe:
	- a. prawo dostępu do treści swoich danych osobowych, czyli prawo do uzyskania potwierdzenia czy Administrator przetwarza dane oraz informacji dotyczących takiego przetwarzania,
	- b. prawo do sprostowania danych, jeżeli dane przetwarzane przez Administratora są nieprawidłowe lub niekompletne,
	- c. prawo żądania od Administratora usunięcia danych,
- d. prawo żądania od Administratora ograniczenia przetwarzania danych,
- e. prawo wniesienia sprzeciwu wobec przetwarzania danych na podstawie uzasadnionego interesu Administratora,
- f. prawo do cofnięcia zgody w dowolnym momencie (bez wpływu na zgodność z prawem przetwarzania, którego dokonano przed jej cofnięciem),
- g. prawo do przeniesienia danych do innego administratora danych,
- h. prawo wniesienia skargi do organu nadzorczego, tj. Prezesa Urzędu Ochrony Danych Osobowych, jeśli przetwarzanie danych osobowych jej dotyczących przez Administratora narusza przepisy unijnego rozporządzenia RODO.
- 9. Prawa wymienione w powyższych punktach, oprócz punktu h, można zrealizować bezpośrednio poprzez kontakt z Inspektorem Ochrony Danych Osobowych (adres podany w pkt 2) lub przez kontakt z Akademią (adres podany w pkt 1, z dopiskiem "Ochrona danych osobowych").
- 10. Dane osobowe mogą być udostępniane przez Administratora tylko i wyłącznie podmiotom upoważnionym do uzyskania informacji na podstawie obowiązujących przepisów prawa lub umów powierzenia. Kategorie odbiorców danych: partnerzy świadczący usługi techniczne (rozwijanie i utrzymywanie systemów informatycznych i serwisów internetowych).
- 11. Dane osobowe nie będą podlegać zautomatyzowanemu przetwarzaniu, w tym profilowaniu.

## **Postanowienia końcowe**

- 1. Osoby nagminnie nieprzestrzegające niniejszego Regulaminu pracownik pracowni komputerowej może pozbawić prawa do korzystania z pracowni.
- 2. Uwagi w sprawach związanych z korzystaniem pracowni komputerowej można zgłaszać ustnie lub pisemnie dyżurującym pracownikom.
- 3. Niniejszy Regulamin ma charakter ogólny. Wszelkie decyzje w innych sprawach nieuwzględnione w niniejszym Regulaminie podejmuje pracownik Akademii.
- 4. W sprawach nieunormowanych regulaminem zastosowanie mają przepisy powszechnie obowiązującego prawa.
- 5. W żadnym wypadku tytuły paragrafów nie mogą stanowić wykładni niniejszego Regulaminu.
- 6. Załączniki stanowią integralną część Regulaminu. Lista załączników:
	- a. Załącznik nr 1 oświadczenie Użytkownika.

Załącznik nr 1 do Regulaminu korzystania z pracowni komputerowej Akademii Nauk Stosownych Angelusa Silesiusa z siedzibą w Wałbrzychu z dnia 30 sierpnia 2023 r. - wzór oświadczenia Użytkownika

Wałbrzych, dnia …………………………………r.

# **Oświadczenie Użytkownika pracowni komputerowej**

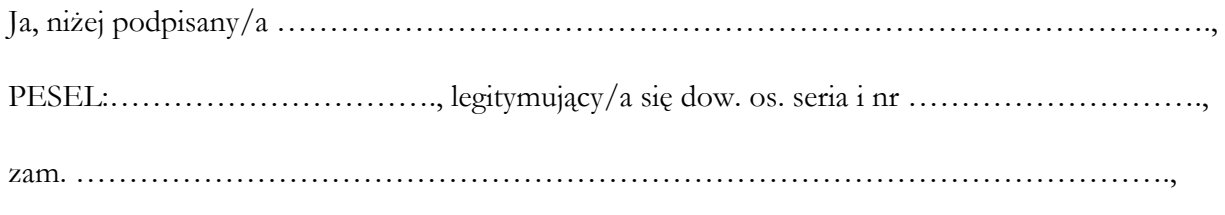

oświadczam, iż:

- 1. otrzymałem Regulamin korzystania z pracowni komputerowej Akademii Nauk Stosowanych Angelusa Silesiusa z siedzibą w Wałbrzychu z dnia 30 sierpnia 2023 r. w formie pisemnej;
- 2. zapoznałem się treścią ww. Regulaminu oraz zrozumiałem treść postanowień w nim zawartych;
- 3. akceptuję postanowienia Regulaminu, o którym mowa w ust. 1 oraz zobowiązuje się do przestrzegania jego postanowień;
- 4. zobowiązuje się przestrzegać norm bezwzględnie obowiązującego prawa.

…………………………………………

(data i podpis składającego oświadczenie)